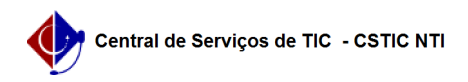

## [como fazer] Como gerenciar orientações do Stricto Sensu?

05/05/2024 14:10:36

## **Imprimir artigo da FAQ**

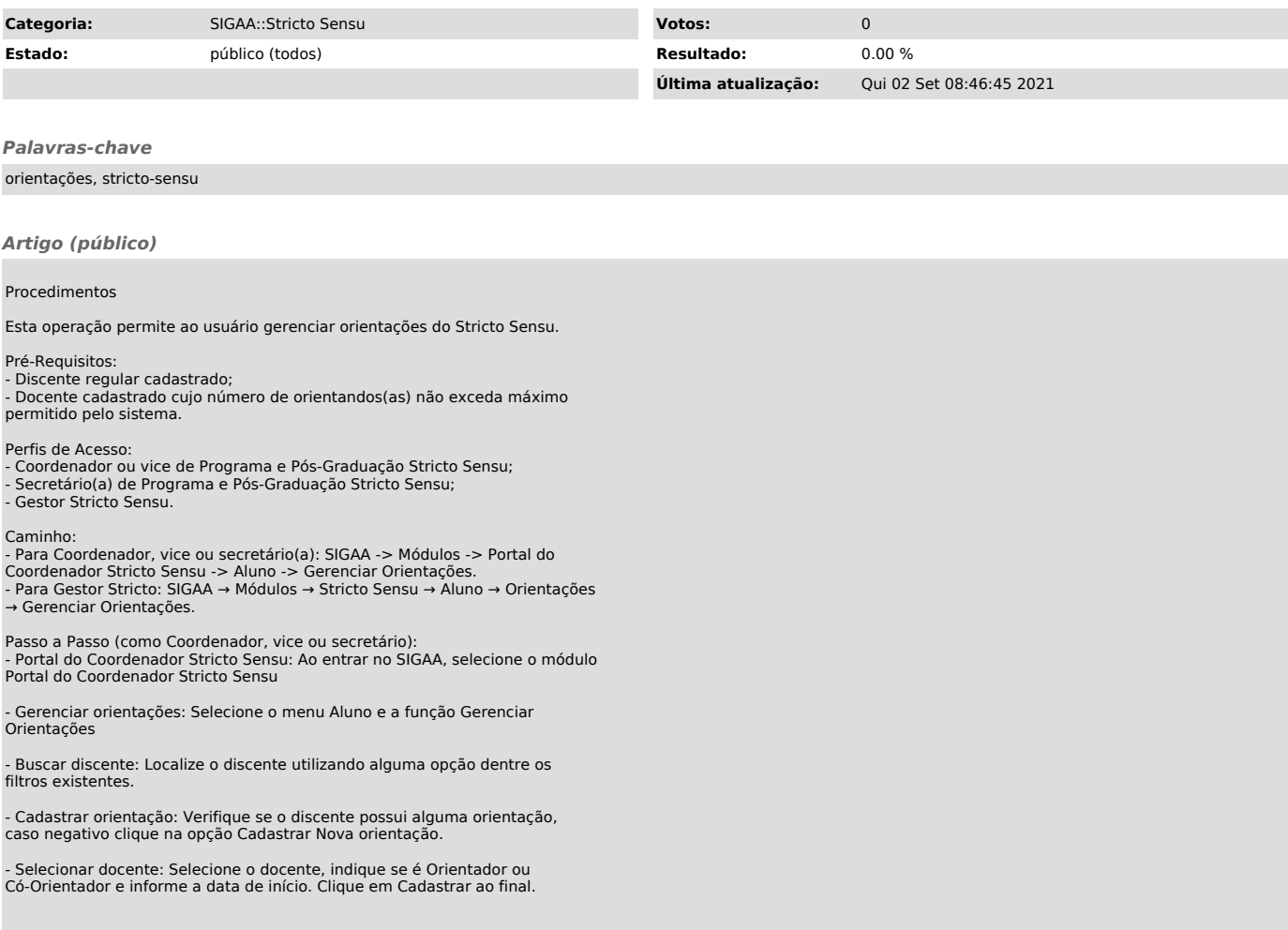